#### **OSTEP Chapter 22**

*ECE 3600, Fall 2022*

[1. Cache Management](file:///home/perry/tmp/os/Chapters/22-vm-beyondphys-policy/print_1.html) [2. FIFO Policy](file:///home/perry/tmp/os/Chapters/22-vm-beyondphys-policy/print_2.html) <u>[3. Random Policy](file:///home/perry/tmp/os/Chapters/22-vm-beyondphys-policy/print_3.html)</u> <u>[4. LRU Policy](file:///home/perry/tmp/os/Chapters/22-vm-beyondphys-policy/print_4.html)</u> [5. No-Locality Workload](file:///home/perry/tmp/os/Chapters/22-vm-beyondphys-policy/print_5.html) [6. 80-20 Workload](file:///home/perry/tmp/os/Chapters/22-vm-beyondphys-policy/print_6.html) [7. Looping Sequential Workload](file:///home/perry/tmp/os/Chapters/22-vm-beyondphys-policy/print_7.html) [8. Approximating LRU](file:///home/perry/tmp/os/Chapters/22-vm-beyondphys-policy/print_8.html) <u>[9. Exercises](file:///home/perry/tmp/os/Chapters/22-vm-beyondphys-policy/print_9.html)</u>

#### **Table of Contents**

#### **1. Cache Management**

Replacement policy to minimize cache misses (maximize cache hits):

when cache is full, replace the page that will be accessed *furthest in the future*.

Requires unrealistic knowledge of the future, but useful for comparisons.

Example, cache size 3, page access: 0, 1, 2, 0, 1, 3, 0, 3, 1, 2, 1

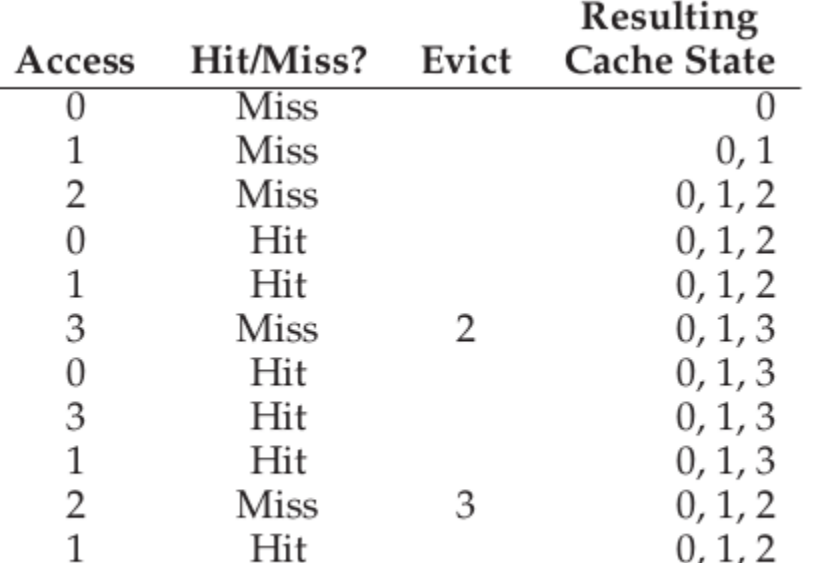

Figure 22.1: Tracing The Optimal Policy

6 hits, 5 misses, hit rate =  $6/(6+5) = 54.5\%$ 

Excluding compulsory misses (first access): 6 hits, 1 miss, hit rate  $= 6/(6+1) = 85.7\%$ 

## **2. FIFO Policy**

first-in, first-out

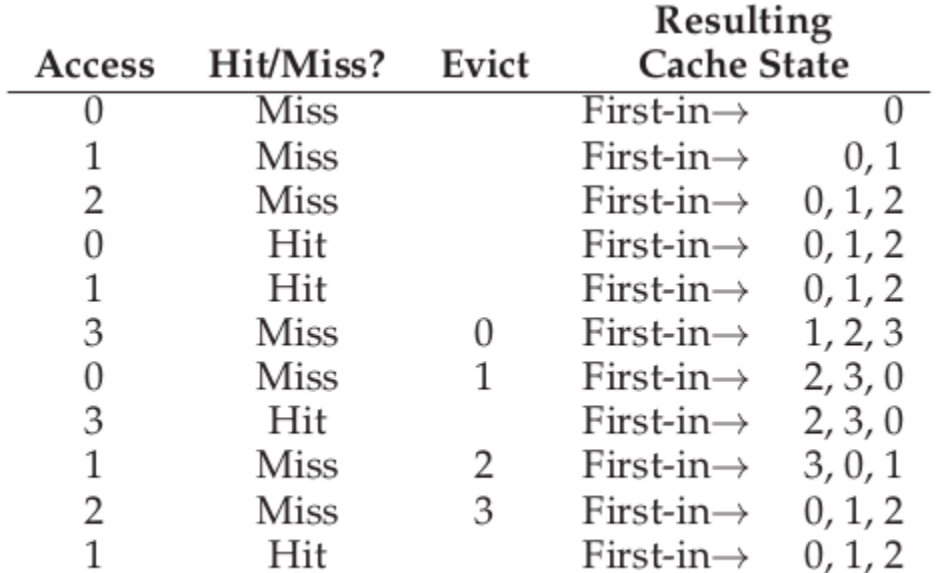

Figure 22.2: Tracing The FIFO Policy

4 hits, 7 misses, hit rate =  $4/(4+7) = 36.4\%$ 

Excluding compulsory misses: 4 hits, 3 miss, hit rate =  $4/(4+3) = 57.1\%$ 

# **3. Random Policy**

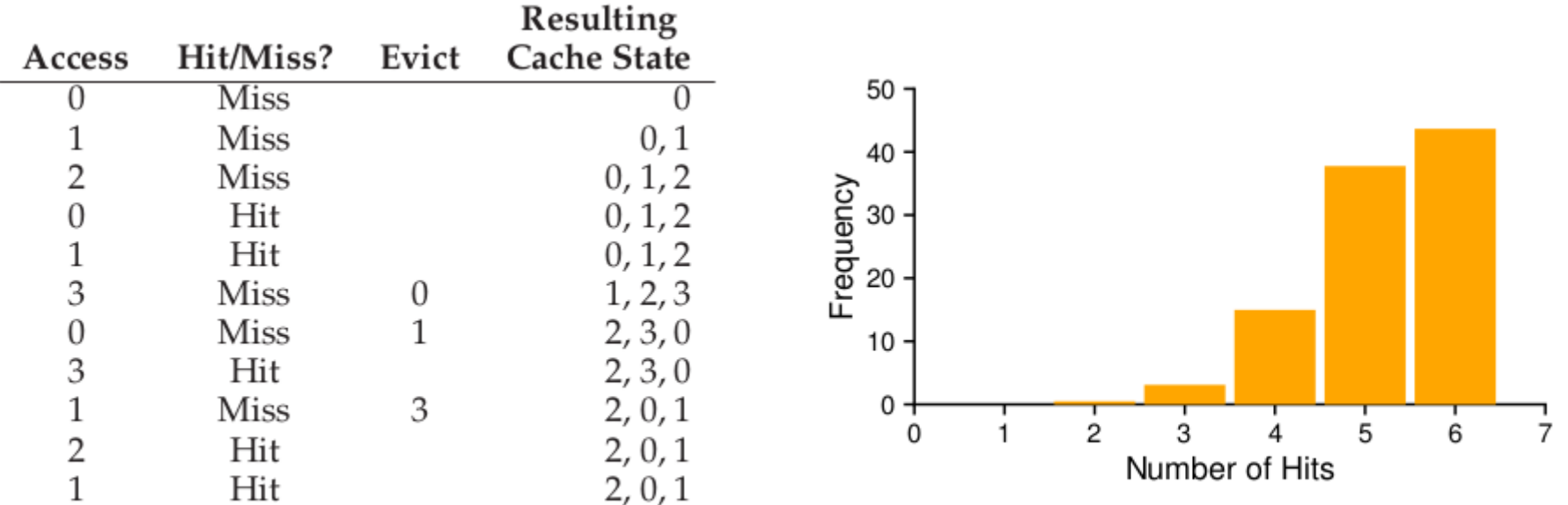

Figure 22.3: Tracing The Random Policy

Figure 22.4: Random Performance Over 10,000 Trials

## **4. LRU Policy**

consider frequency, recency --> Least-Frequently-Used (LFU), Least-Recently-Used (LRU)

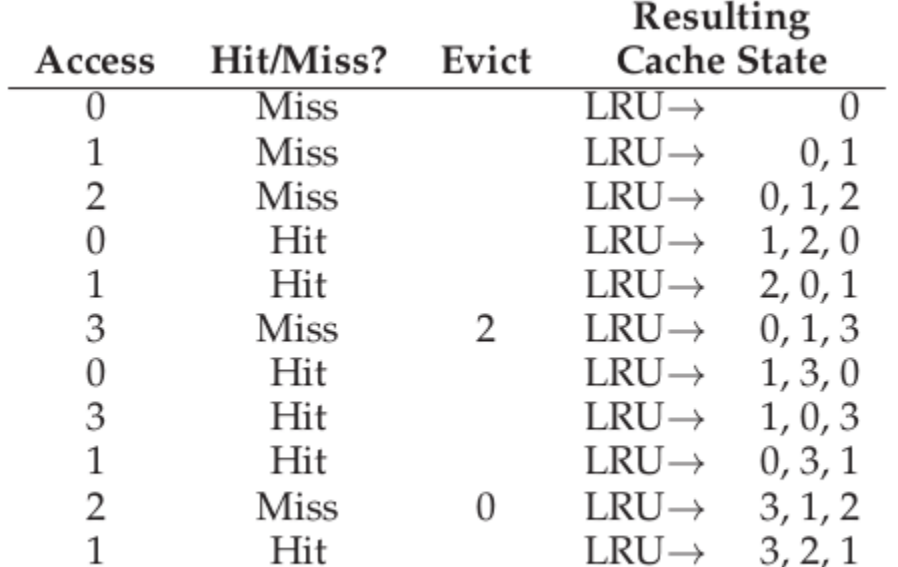

Figure 22.5: Tracing The LRU Policy

6 hits, 5 misses, hit rate =  $6/(6+5) = 54.5%$ 

Excluding compulsory misses: 6 hits, 1 miss, hit rate =  $6/(6+1) = 85.7\%$ 

Same hit rate as optimal for this example.

## **5. No-Locality Workload**

each reference is to a random page

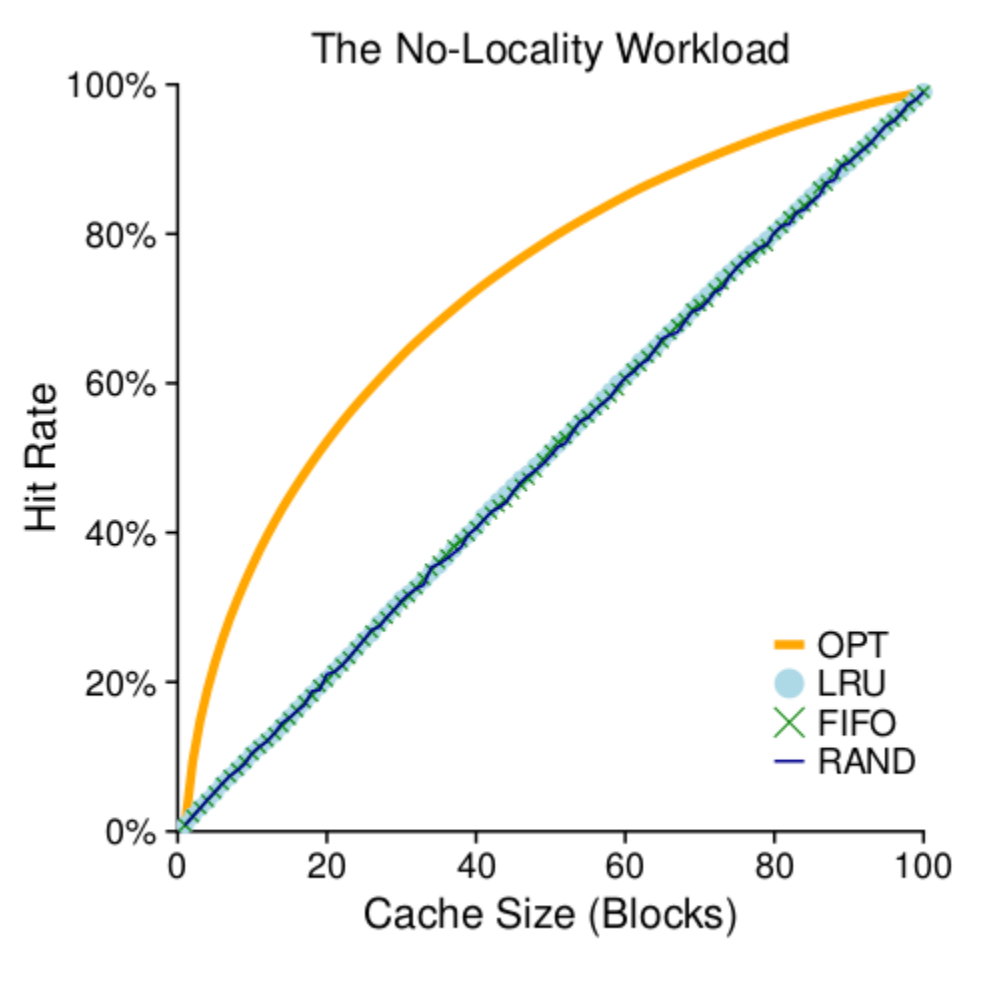

Figure 22.6: The No-Locality Workload

## **6. 80-20 Workload**

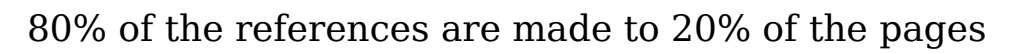

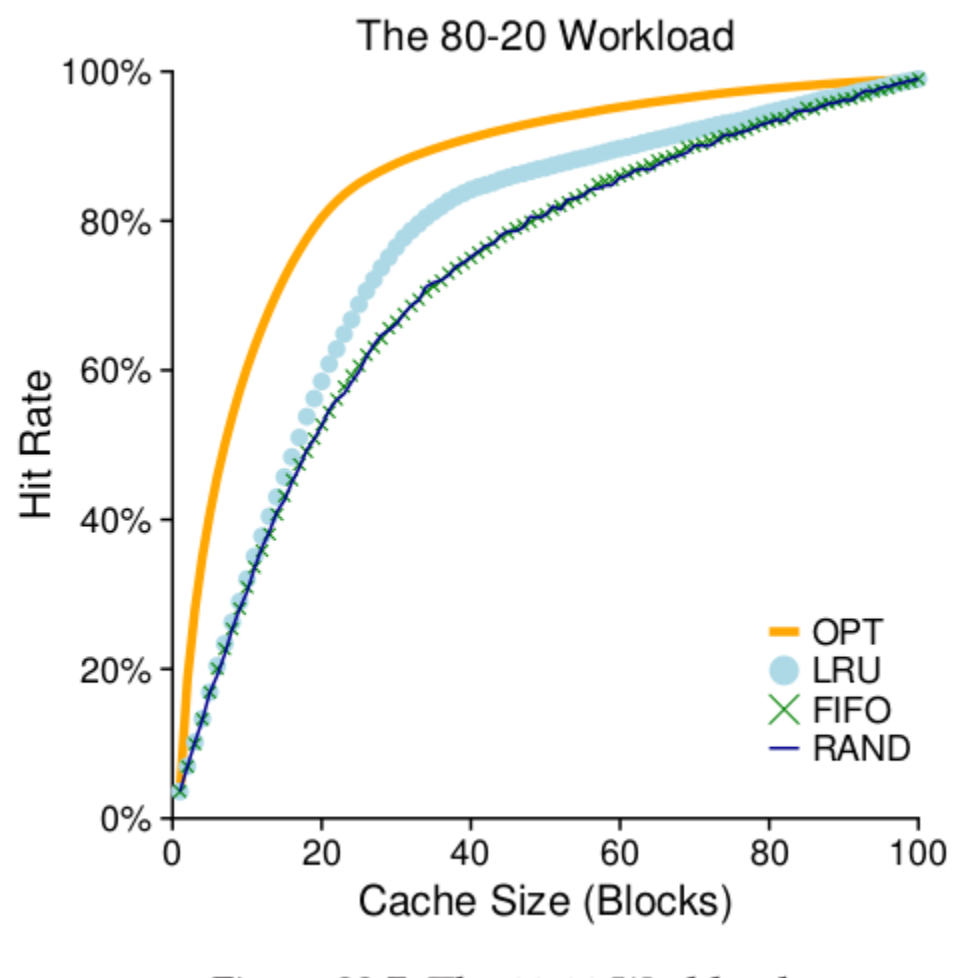

Figure 22.7: The 80-20 Workload

#### **7. Looping Sequential Workload**

access pages 0, 1, ..., 49, 0, 1, ...

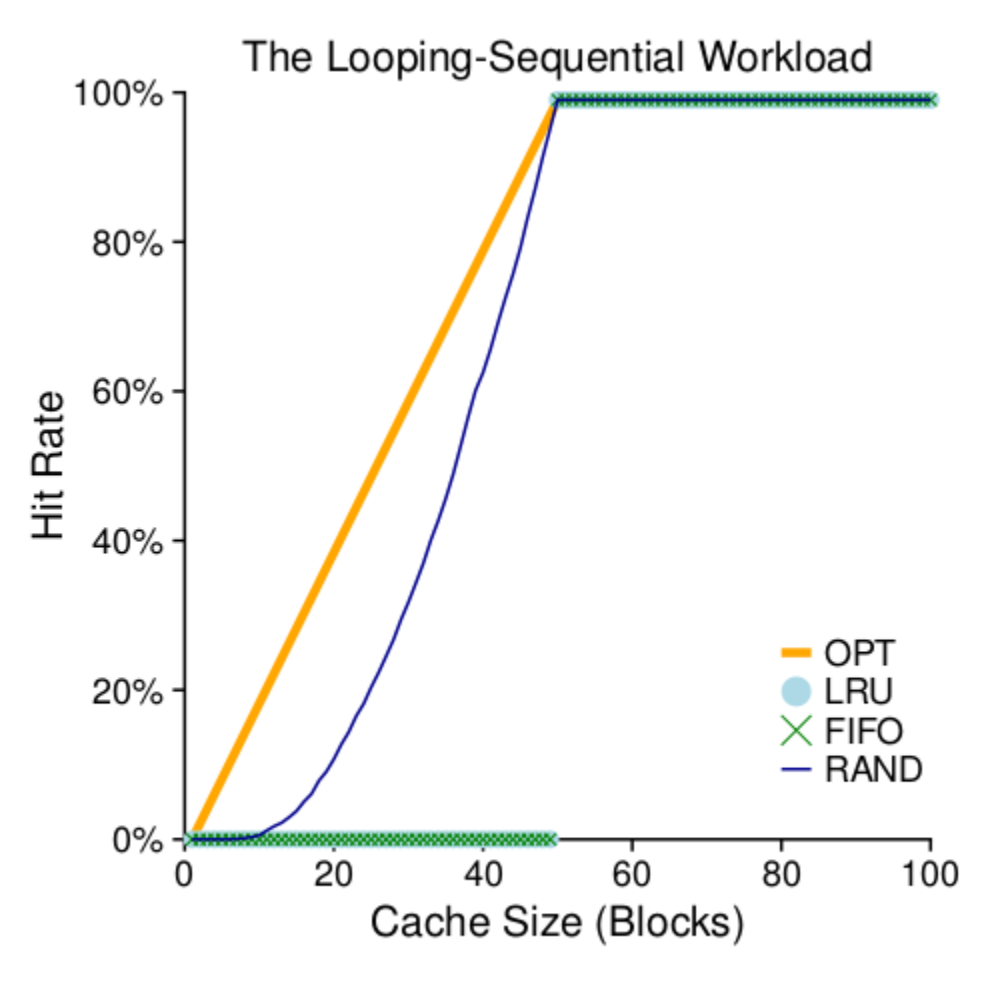

Figure 22.8: The Looping Workload

#### **8. Approximating LRU**

1-bit "reference bit" and clock algorithm: scan pages, if reference bit is 1, set to 0; else evict.

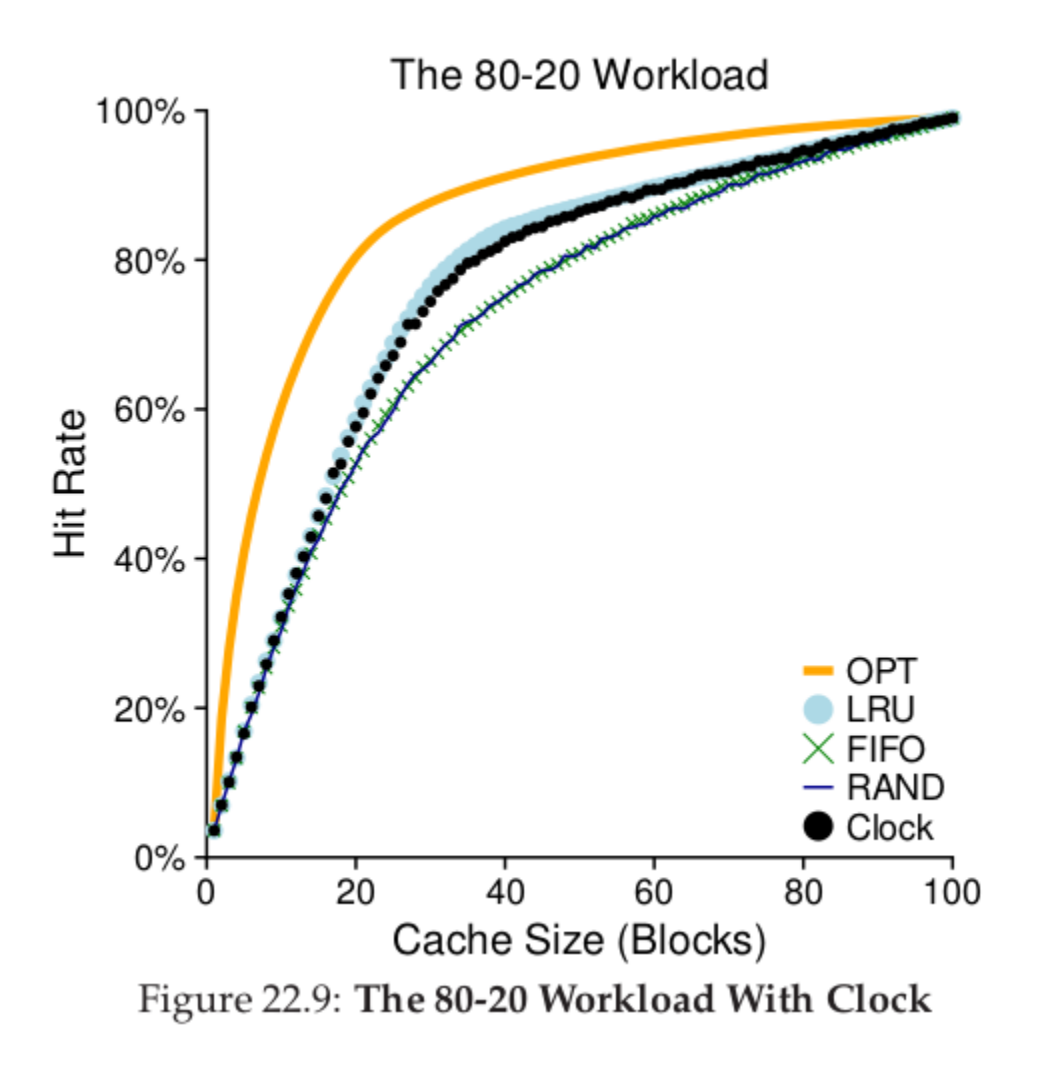

Other considerations: dirty vs. clean pages, demand paging vs. prefetching

#### **9. Exercises**

See the book for exercises using paging-policy.py

#### \$ **python ./paging-policy.py -m 6 -c -s 10**

Access: 3 MISS FirstIn -> [3] <- Lastin Replaced: [Hits:0 Misses:1] Access: 2 MISS FirstIn -> [3, 2] <- Lastin Replaced: - [Hits:0 Misses:2] Access: 3 HIT FirstIn -> [3, 2] <- Lastin Replaced: [Hits:1 Misses:2] Access: 1 MISS FirstIn -> [3, 2, 1] <- Lastin Replaced: - [Hits:1 Misses:3] Access: 4 MISS FirstIn -> [2, 1, 4] <- Lastin Replaced:3 [Hits:1 Misses:4] Access: 4 HIT FirstIn -> [2, 1, 4] <- Lastin Replaced: [Hits:2 Misses:4] Access: 3 MISS FirstIn -> [1, 4, 3] <- Lastin Replaced:2 [Hits:2 Misses:5] Access: 0 MISS FirstIn -> [4, 3, 0] <- Lastin Replaced:1 [Hits:2 Misses:6] Access: 3 HIT FirstIn -> [4, 3, 0] <- Lastin Replaced: [Hits:3 Misses:6] Access: 1 MISS FirstIn -> [3, 0, 1] <- Lastin Replaced:4 [Hits:3 Misses:7]

FINALSTATS hits 3 misses 7 hitrate 30.00

Compare with LRU.